# **H12-222Q&As**

HCIP-Routing & Switching-IENP V2.5

### **Pass Huawei H12-222 Exam with 100% Guarantee**

Free Download Real Questions & Answers **PDF** and **VCE** file from:

**https://www.leads4pass.com/h12-222.html**

100% Passing Guarantee 100% Money Back Assurance

Following Questions and Answers are all new published by Huawei Official Exam Center

**C** Instant Download After Purchase

**83 100% Money Back Guarantee** 

365 Days Free Update

**Leads4Pass** 

800,000+ Satisfied Customers

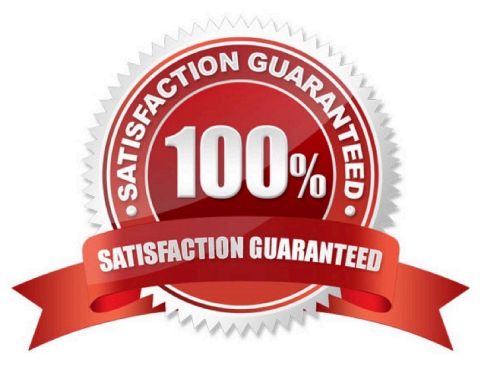

## **Leads4Pass**

#### **QUESTION 1**

Which of the following methods can be used to improve network QoS? (Multiple Choice)

- A. Increasing link bandwidth
- B. Using proper queue scheduling and congestion avoidance mechanisms
- C. Using high-performance devices
- D. Provide services at different times for different business

Correct Answer: ABC

#### **QUESTION 2**

```
mis Isi-id
    ÷
SRA] interface wienif
sta-vieneto, mie
SRA-Vienifi), quib
ISRA, static-lap ingress SAttSD festimation 4.4.4.5 32 membrit 10.1
```
The following figure shows the configuration. Which of the following statements are false? (Multiple Choice)

A. The mpls Isr-id command configures the LSR ID. This command is the prerequisite for other MPLS commands. By default, this command is not configured.

B. The mpls command can be run in the system view and interface view to enable MPLS. You can configure a LSR ID after MPLS is enabled.

C. After MPLS is enabled globally, you do not need to enable MPLS in the interface view again.

D. The last command configures LSRA as the ingress LSR and creates a static LSP.

Correct Answer: BC

#### **QUESTION 3**

What is the BFD version number supported by VRP?

- A. Version 1
- B. Version 2
- C. Version 3
- D. Version 4

### **Leads4Pass**

Correct Answer: A

#### **QUESTION 4**

How is CAPEX defined?

- A. Cost expenditure
- B. Capital expenditure
- C. One-time expenditure
- D. Daily expenditure

Correct Answer: B

#### **QUESTION 5**

Which are lower-layer physical devices of NFV framework? (Multiple Choice)

- A. Storage device
- B. Network device
- C. Server
- D. Air conditioning system
- Correct Answer: ABC

[Latest H12-222 Dumps](https://www.leads4pass.com/h12-222.html) [H12-222 Exam Questions](https://www.leads4pass.com/h12-222.html) [H12-222 Braindumps](https://www.leads4pass.com/h12-222.html)